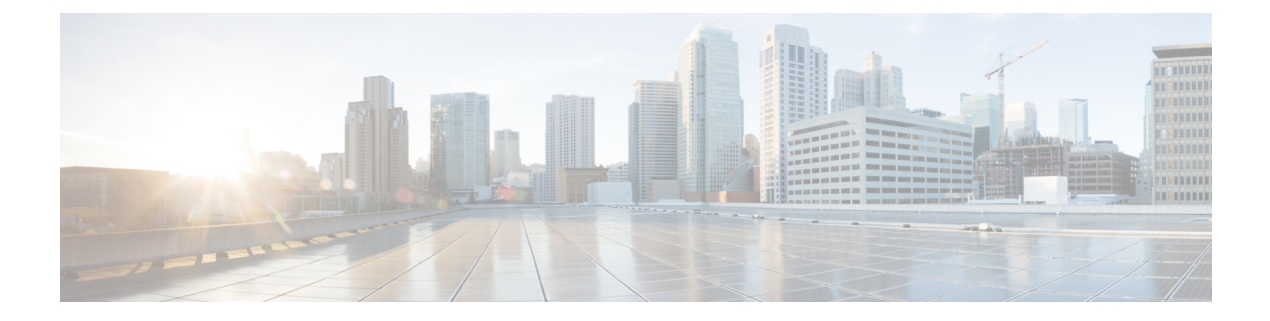

# **Other Profile**

- [ThousandEyes,](#page-0-0) on page 1
- [UCSE,](#page-2-0) on page 3

## <span id="page-0-0"></span>**ThousandEyes**

Cisco ThousandEyes is aSaaSapplication that provides you an end-to-end view across networks and services that impact your business. It monitors the network traffic paths across internal, external, and carrier networks and the internet in real time to provide network performance data. Cisco ThousandEyes provides intelligent insights into your WAN and the cloud and helps you optimize application delivery and end-user experience.

For each parameter of the feature that has a default value, the scope is set to Default (indicated by a check mark), and the default setting or value is shown. To change the default or to enter a value, click the scope drop-down to the left of the parameter field and choose one of the following:

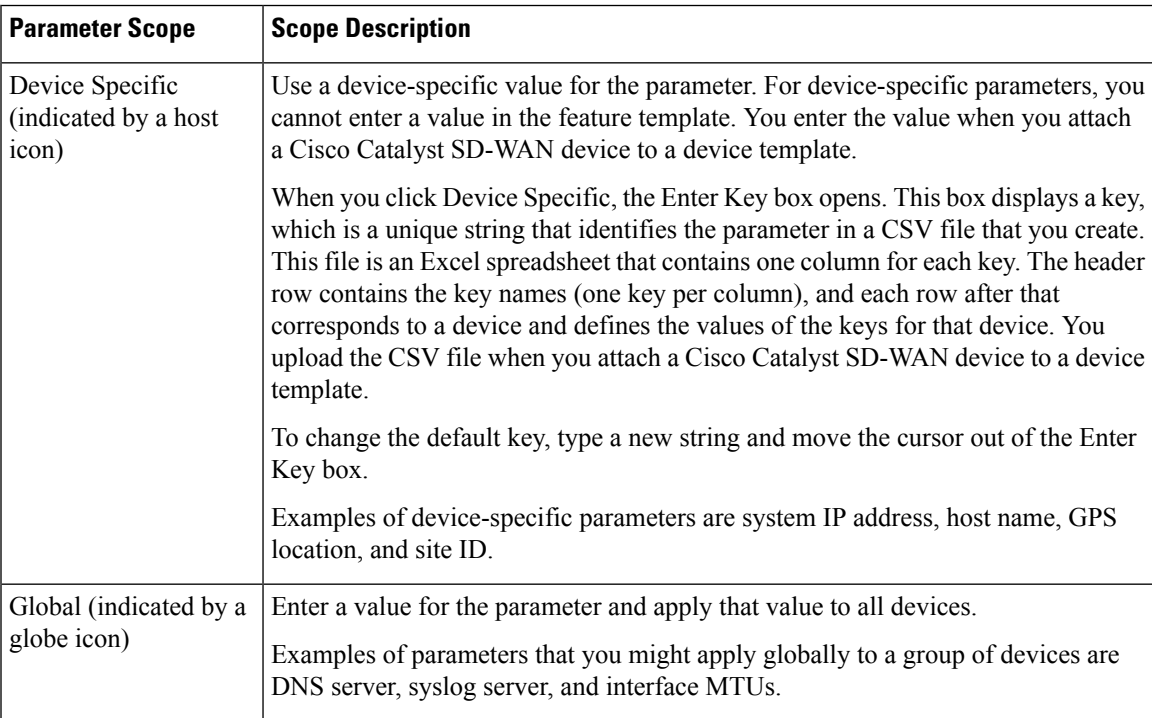

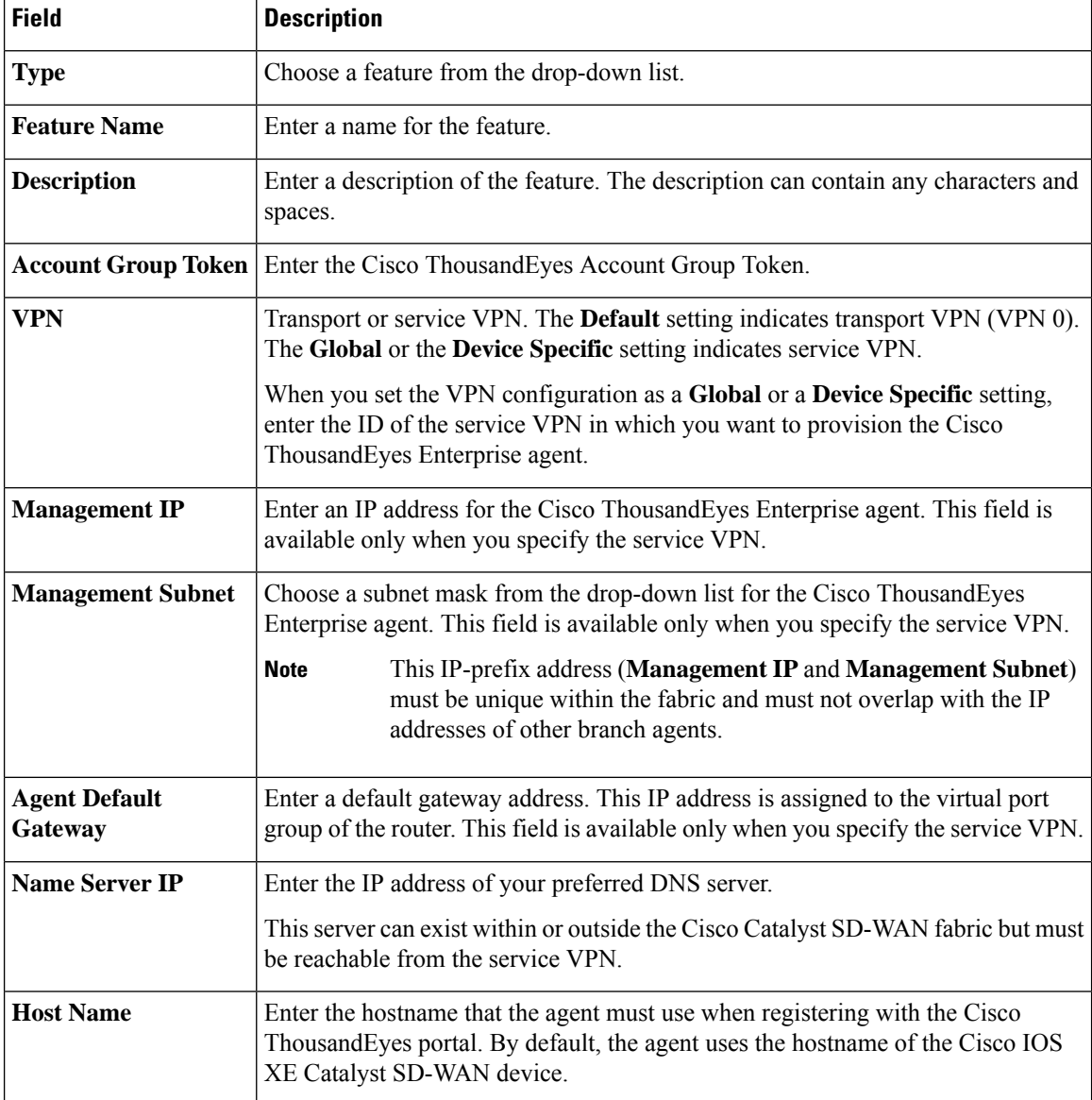

The following table describes the options for configuring the ThousandEyes feature.

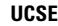

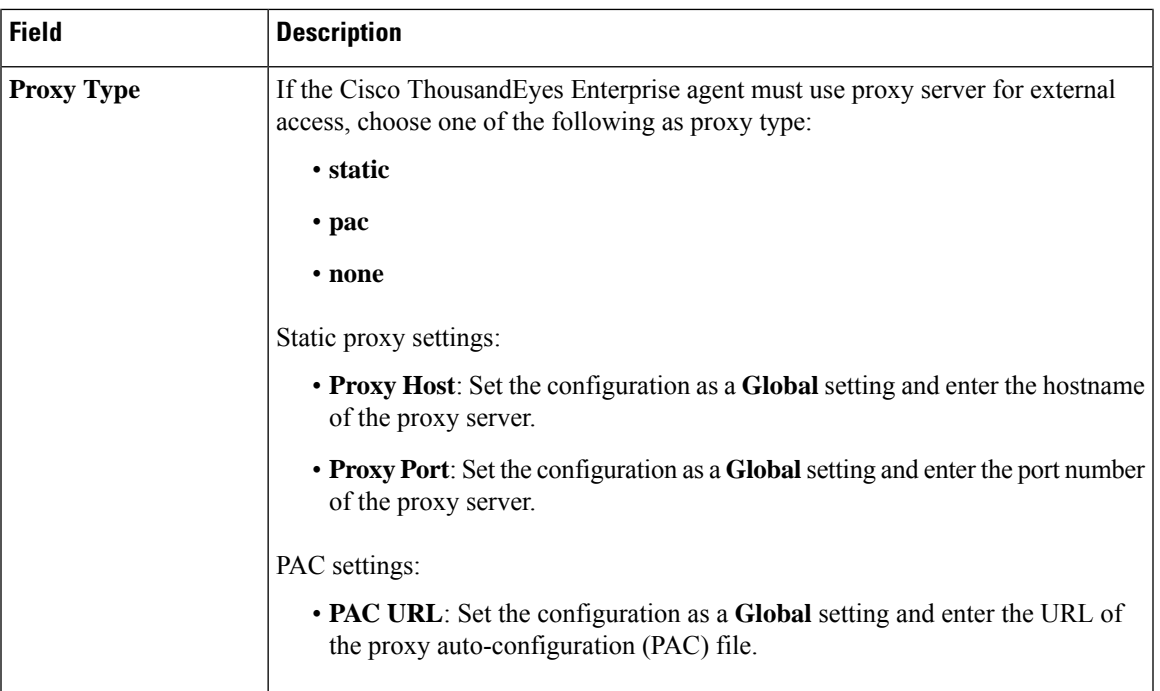

# <span id="page-2-0"></span>**UCSE**

Use the UCSE feature to connect a UCS-E interface with a UCS-E server.

Some parameters have a scope drop-down list that enables you to choose Global, Device Specific, or Default for the parameter value. Choose one of the following options, as described in the table below:

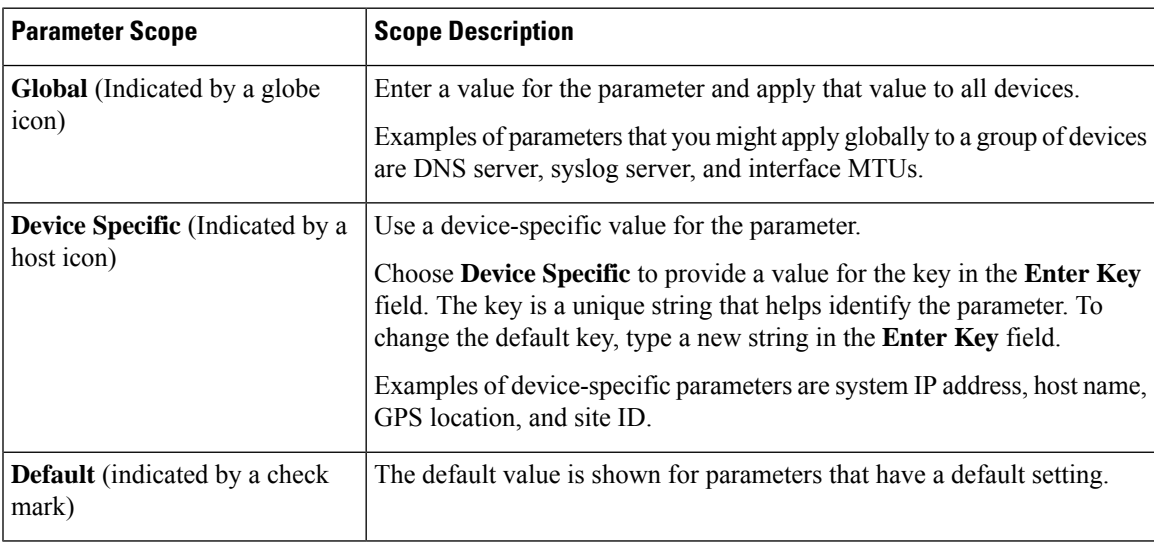

The following tables describe the options for configuring the UCSE feature.

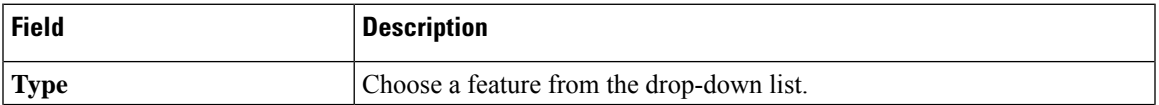

 $\mathbf I$ 

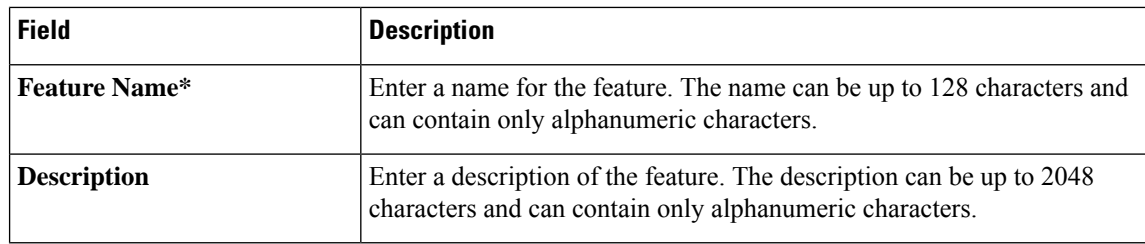

### **Basic Configuration**

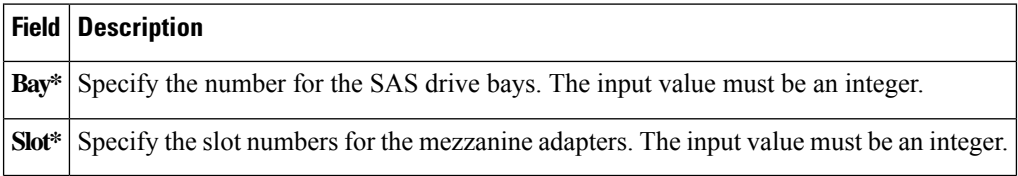

#### **IMC**

**UCSE**

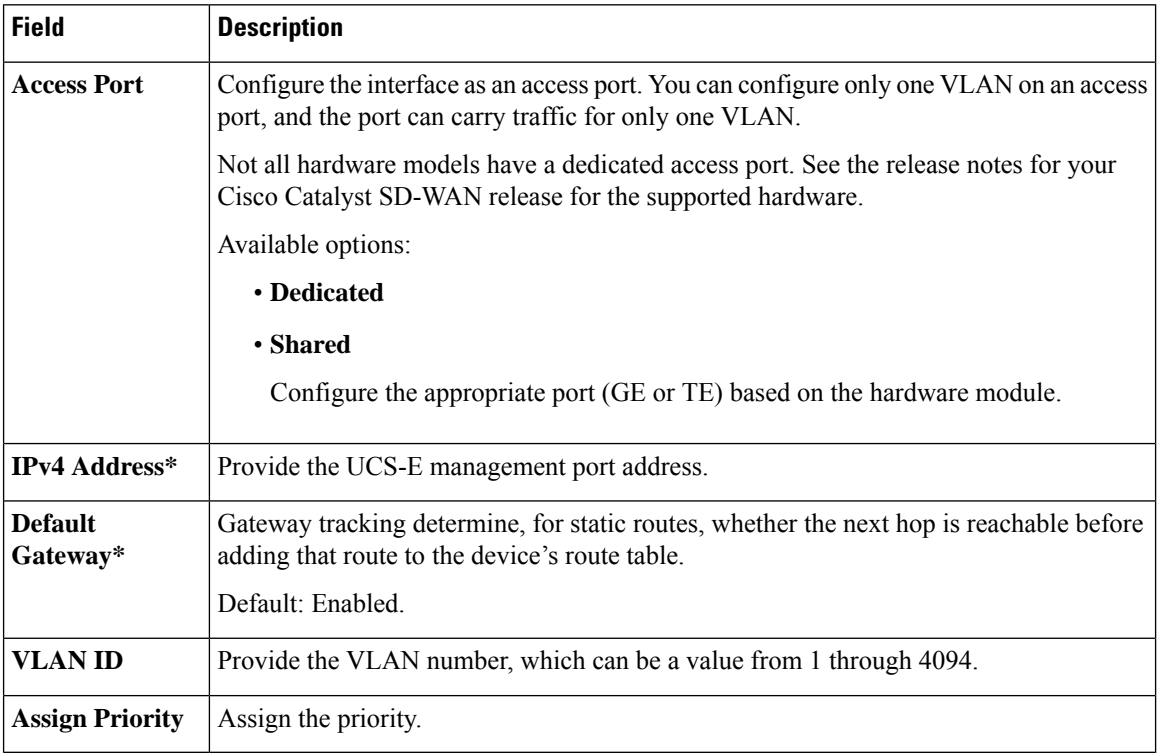

### **Advanced**

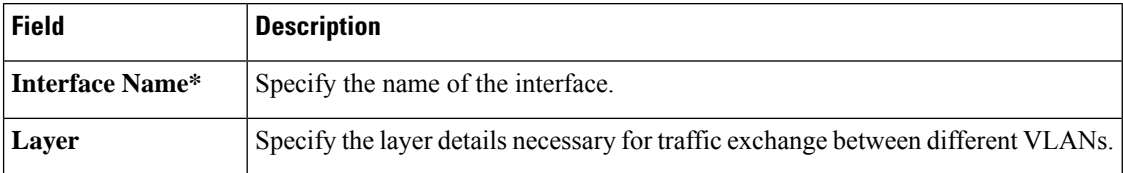

 $\mathbf{l}$ 

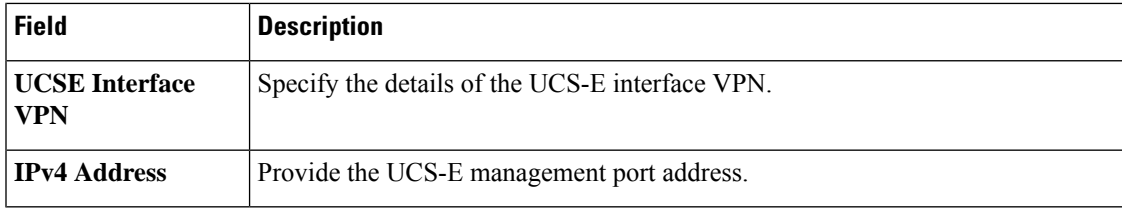

**UCSE**

 $\mathbf{l}$